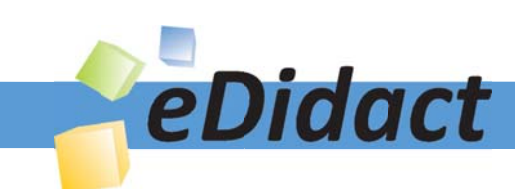

# Arbeitsmaterialien für Lehrkräfte

Kreative Ideen und Konzepte inkl. fertig ausgearbeiteter Materialien und Kopiervorlagen für einen lehrplangemäßen und innovativen Unterricht

Thema: Kunst, Ausgabe: 2

Titel: Ausschnitt, Nähe, Distanz - Vom Gesamtbild zum Bildausschnitt (13 S.)

## Produkthinweis zur »Kreativen Ideenbörse Sekundarstufe«

Dieser Beitrag ist Teil einer Print-Ausgabe aus der »Kreativen Ideenbörse Sekundarstufe« der Mediengruppe Oberfranken – Fachverlage GmbH & Co. KG\*. Den Verweis auf die jeweilige Originalquelle finden Sie in der Fußzeile des Beitrags.

Alle Beiträge dieser Ausgabe finden Sie hier.

Seit über 15 Jahren entwickeln erfahrene Pädagoginnen und Pädagogen kreative Ideen und Konzepte inkl. sofort einsetzbarer Unterrichtsverläufe und Materialien für verschiedene Reihen der Ideenbörse.

Informationen zu den Print-Ausgaben finden Sie hier.

\* Ausgaben bis zum Jahr 2015 erschienen bei OLZOG Verlag GmbH, München

## **Beitrag bestellen**

- > Klicken Sie auf die Schaltfläche Dokument bestellen am oberen Seitenrand.
- Alternativ finden Sie eine Volltextsuche unter www.eDidact.de/sekundarstufe.

## Piktogramme

In den Beiträgen werden – je nach Fachbereich und Thema – unterschiedliche Piktogramme verwendet. Eine Übersicht der verwendeten Piktogramme finden Sie hier.

## Nutzungsbedingungen

Die Arbeitsmaterialien dürfen nur persönlich für Ihre eigenen Zwecke genutzt und nicht an Dritte weitergegeben bzw. Dritten zugänglich gemacht werden. Sie sind berechtigt, für Ihren eigenen Bedarf Fotokopien in Klassensatzstärke zu ziehen bzw. Ausdrucke zu erstellen. Jede gewerbliche Weitergabe oder Veröffentlichung der Arbeitsmaterialien ist unzulässig.

Die vollständigen Nutzungsbedingungen finden Sie hier.

Haben Sie noch Fragen? Gerne hilft Ihnen unser Kundenservice weiter: Kontaktformular | △ Mail: service@eDidact.de **E** Post: Mediengruppe Oberfranken - Fachverlage GmbH & Co. KG E.-C.-Baumann-Straße 5 | 95326 Kulmbach http://www.eDidact.de | https://www.bildung.mgo-fachverlage.de

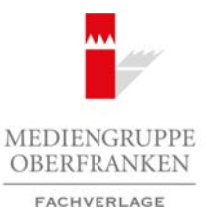

## **Ausschnitt, Nähe, Distanz – Vom Gesamtbild zum Bildausschnitt 7.1.2**

### **Vorüberlegungen**

#### **Lernziele:**

- *Die Schüler lernen Nähe und Distanz als Gestaltungsmittel in der Fotografie kennen und erfahren den Ausschnitt als Teil des Ganzen.*
- *In der praktischen Arbeitsphase nehmen die Schüler selbst eine Ausschnittvergrößerung vor und arbeiten diese in grafischer Technik aus.*

#### **Anmerkungen zum Thema:**

Nach *Michael Klant* und *Thomas Kubiak* lässt sich die Entstehung einer **fotografischen Arbeit** in drei Phasen einteilen, in denen der Fotografierende unterschiedliche gestalterische Entscheidungen zu treffen hat.

In der ersten Phase werden alle **Vorbereitungen** bezüglich des Motivs getroffen. Beim Aufspüren, Arrangieren und Inszenieren ist ein entsprechender "fotografischer Blick" nötig.

Beim **Fotografieren** selbst – zweite Phase – geht es vorwiegend darum zu entscheiden, welche Kamera und welches Negativformat dem Motiv und der Bildvorstellung entsprechen könnten und auf welche Weise mit bestimmten Objektivbrennweiten, mit der Blende und der Belichtungszeit, ein bestimmtes Bildergebnis zu erreichen ist. Sind schnelle Entscheidungen bei Motivwahl und Auslösen wichtig, so sind erste und zweite Phase kaum voneinander zu trennen. Arbeitsmaterialien Sekundarstufe **7.1**<br> **Vorüberlegungen**<br>
Vorüberlegungen<br>
Vorüberlegungen<br>
Die Schäre fernen Nähe mal Dinner als Gedalengunder in der Fungagile kennen aus erfolgen also<br>
Die Schäre fernen Nähe mal Dinner **Thema:**<br>
Thema:<br>
Ind Thomas *Kubiok* lässt sich die Ethölgulung einer fotografischen Arbeti in drei<br>
Indication alle Vorbertingen Europhylichies gestalterische Entischeidungen zu treffen<br>
Instein alle value Correlingen C

Die dritte Phase bezieht sich auf die **Auswertung** der Ergebnisse. Beim Anfertigen von Abzügen spielen nicht nur Papierformat und Papierqualität eine Rolle. Auch jetzt können noch Entscheidungen hinsichtlich Komposition und Ausschnittwahl getroffen werden. Besonders die elektronische Bildbearbeitung eröffnet vielfältige Möglichkeiten bis hin zur Bildmanipulation.

Das **Objektiv** ermöglicht es ein möglichst scharfes Abbild der Gegenstände auf der Filmebene zu erzeugen, indem es das von Gegenständen ausgehende Licht bündelt. Mit den gängigsten Objektiven – Weitwinkelobjektiv, Normalobjektiv und Teleobjektiv – können Gestaltungsmöglichkeiten in Bezug auf Distanz, Nähe und Detail realisiert werden:

- Wird ein größerer Bildausschnitt gewünscht, kommt häufig das *Weitwinkelobjektiv* zum Einsatz, auch wenn es im Vergleich zum Normalobjektiv die Motivgegenstände verkleinert.
- Beim *Normalobjektiv* entspricht der Bildwinkel in etwa dem des menschlichen Auges.
- Das *Teleobjektiv* liefert einen engeren Bildausschnitt und vergrößert im Vergleich zum Normalobjektiv die Bildgegenstände.

Objektive mit stufenlos verstellbarer Brennweite lassen es zu, die Entfernung des Aufnahmegegenstandes zum Betrachter zu verändern ("zoomen"  $\rightarrow$  näher – weiter weg), ohne jedes Mal das Objektiv zu wechseln.

Unter einem **Motiv** versteht man den gewählten Inhalt, das Thema, den Gegenstand eines Bildes und seine bewusste formale Umsetzung in den Ausschnitt der Wirklichkeit, den man im Bild zeigen, darstellen und hervorheben möchte. Man unterscheidet verschiedene *Bildausschnitte* bei einer Aufnahme (beim Film *Einstellungsgrößen*), die durch die Entfernung zwischen der Kamera und dem Aufnahmegegenstand bestimmt werden:

Ideenbörse Kunst Sekundarstufe I, Heft 2, 02/2002

1

# **7.1.2 Ausschnitt, Nähe, Distanz – Vom Gesamtbild zum Bildausschnitt**

### **Vorüberlegungen**

- Weit (Panorama Distanz): "Weit" nennt man einen Bildausschnitt, bei dem man Personen nur als Punkte erkennen kann. Diese Einstellungsgröße verschafft dem Betrachter einen Überblick über den Ort des Geschehens. Der Betrachter fühlt sich eher unbeteiligt am Geschehen und "nimmt Abstand".
- *Normale (Halbtotale):* Die "Normale" entspricht am ehesten einer Einstellungsgröße, aus der ein außenstehender Betrachter eine Gesprächsgruppe beobachten würde. Die Unterhaltung wäre dabei vom Betrachter (Fotograf) akustisch im Detail mitverfolgbar. Die Abgrenzung zwischen Totale und Normale/ Halbtotale ist nicht eindeutig. Oft wird eine Normale/Halbtotale noch als Totale bezeichnet.
- *Detail: Ein "Detail" ist eine Einstellungsgröße bei einer Aufnahme, bei der Objektstrukturen (z.B. Holz*maserung) oder ein bestimmtes Körperteil (z.B. Nase, Auge, Lippen) unnatürlich groß herausgestellt werden. Diese Einstellung hat bei der Darstellung eine sehr intime Wirkung und sollte mit Bedacht eingesetzt werden. Voraussetzung für ein solches Detail ist ein "Zoom"-Objektiv.

Aus der Vielfalt der Möglichkeiten wurden zu **Distanz**, **Totale** und **Detail** jeweils eine Abbildung ausgewählt, um anhand dieser Beispiele mit den Schülern das Typische der jeweiligen Standorte zu erörtern. Hierbei kann die Sprach- und Kommunikationsfähigkeit eine Weiterentwicklung erfahren, indem Bilder beschrieben und voneinander unterschieden werden.

Während es im ersten Teil der Unterrichtseinheit verstärkt um die unterschiedlichen **Darstellungsmöglichkeiten** (Weit/Distanz, Totale, Detail) der vom Lehrer fotografierten Motive geht, werden die Schüler im zweiten Teil der Unterrichtseinheit verstärkt tätig. Ihnen wird die Möglichkeit gegeben, wie durch die Lupe gesehen einen Bildausschnitt in die Nähe zu holen und ihm dadurch auf grafische Art und Weise eine besondere Wirkung zu verleihen. Das Hantieren mit der Lupe tritt hierbei an die Stelle des Heranzoomens beim Fotografieren. Um die grafische Umsetzung zu erleichtern, wurden alle Fotografien in schwarzweiß erstellt. Arbeitsmaterialien Sekundarstufe Sekundarstufe Hauptschule (Valide Hauptschule November 1997)<br>
Weil (Poweener Landschelle, Distance – Vom Gesamtbrild zum Bildausschule<br>
Weil (Poweener Landschelle, Weil control materialism Chassis thin Decall miscrelialphare Diskongraphing weisted Thats und Normalized Antional Chassis and the control oberation of the Antional Chassimal Momalized Considered That is considered to consider the considered CMB an

#### **Literatur zur Vorbereitung:**

*Klant, M./Kubiak, T.:* Praxis Kunst – Fotografie, Schroedel Verlag, Hannover 1998

*Klant, M./Walch, J.:* Bildende Kunst 1 – Sehen, verstehen, gestalten, Schroedel Verlag, Hannover 1993

*Maschke, T./Fiebig, J./Güntner, N.:* Grundkurs Schwarzweiß-Fotografie, Augustus Verlag, Augsburg 1996

#### **Die einzelnen Unterrichtsschritte im Überblick:**

- 1. Schritt: Vergleich verschiedener Bildausschnitte
- 2. Schritt: Blick durch die Lupe Zeichnen eines Details
- 3. Schritt: Präsentation der entstandenen Details

# **Ausschnitt, Nähe, Distanz – Vom Gesamtbild zum Bildausschnitt 7.1.2**

## **Vorüberlegungen**

#### **Checkliste:**

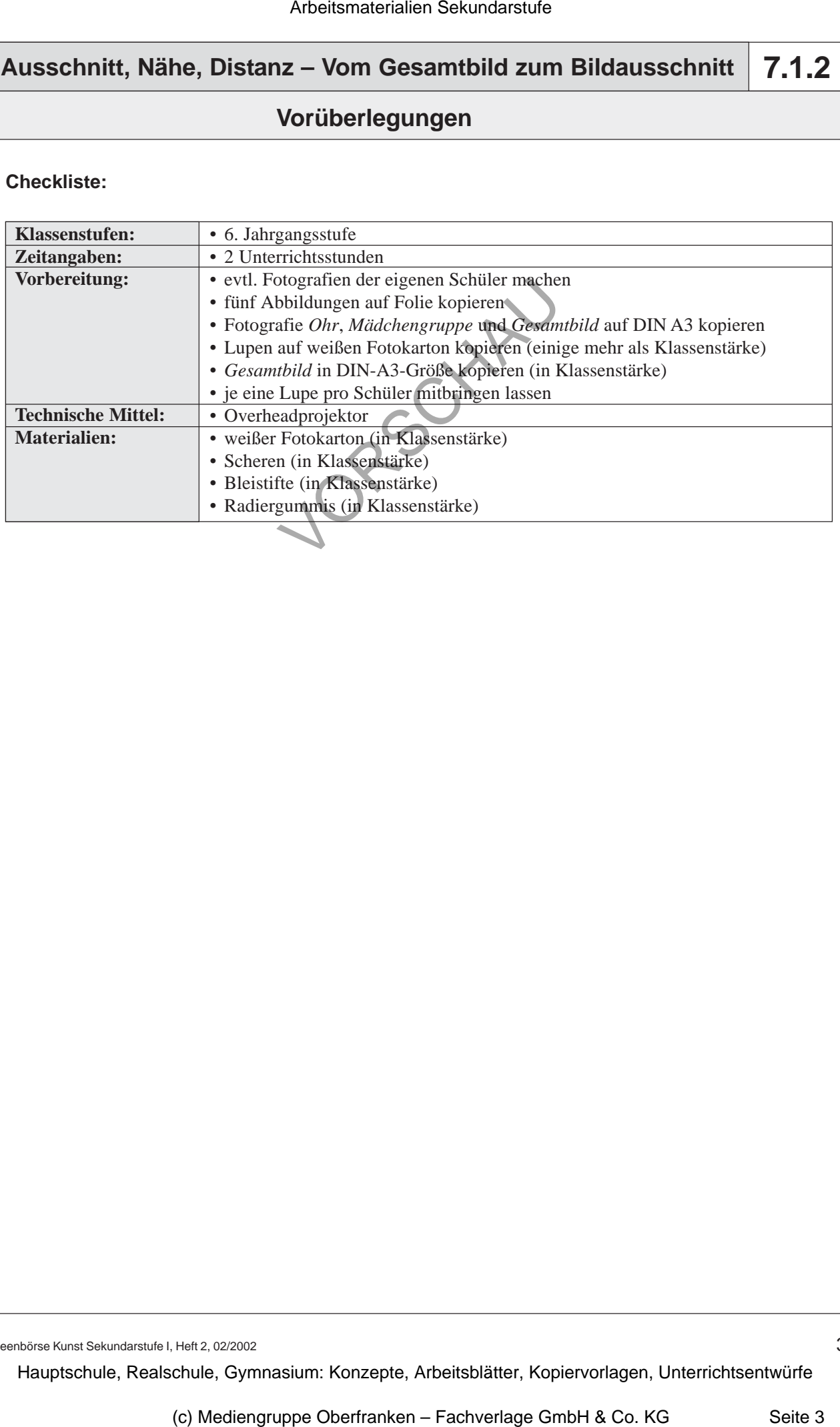

Ideenbörse Kunst Sekundarstufe I, Heft 2, 02/2002

3